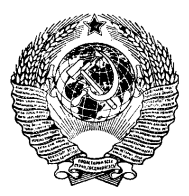

**ГОСУДАРСТВЕННЫЙ СТАНДАРТ СОЮЗА ССР**

# ТИТАН И ТИТАНОВЫЕ СПЛАВЫ

### **МЕТОД ОПРЕДЕЛЕНИЯ КИСЛОРОДА**

## **ГОСТ 28052-89**

**Издание официальное**

ГОСУДАРСТВЕННЫЙ КОМИТЕТ СССР ПО СТАНДАРТАМ Москва

## ТИТАН И ТИТАНОВЫЕ СПЛАВЫ

Метод определения кислорода

Titanium and titanium allovs. Method of oxygen determination

**FOCT**  $28052 - 89$ 

**OKCTY 1709** 

## Срок действия с 01.01.90 до 01.01.95

#### Несоблюдение стандарта преследуется по закону

Настоящий стандарт устанавливает метод нейтронной активации определения кислорода в титане и титановых сплавах (при массовой доле кислорода от 0.02 до 0.50%).

Метод основан на использовании ядерной реакции  $^{16}O(n, p)^{16}N$ , протекающей при облучении анализируемой пробы быстрыми нейтронами. Массовую долю кислорода определяют сравнением активности радионуклида азота-16 в анализируемом образце с активностью того же радионуклида в контрольном образце (образце для мониторирования).

#### 1. ОБЩИЕ ТРЕБОВАНИЯ

1.1. Общие требования к методу анализа - по ГОСТ 25086. 1.2. Лабораторное оборудование для проведения анализа необходимо размещать в соответствии с санитарными правилами размещения и эксплуатации генераторов нейтронов № 673-76, утвержденными Министерством здравоохранения СССР.

1.3. При проведении анализов необходимо соблюдать основные санитарные правила работы с радиоактивными веществами и другими источниками ионизирующих излучений ОСП-72/87  $N_2$  4422-87, утвержденные Министерством здравоохранения CCCP.

1.4. Массовую долю кислорода в анализируемых сплавах определяют параллельно на двух образцах одной пробы, взвешенных с погрешностью не более 0.01 г. За результат анализа принимают среднее арифметическое результатов двух определений.

Излание официальное ★

Перепечатка воспрещена

**1.5. Для контроля точности результатов анализа одновременно с пробами в тех же условиях анализируют стандартный образец (СО) в двух параллельных определениях. Массовая доля кислорода в стандартном образце и анализируемых образцах не должна отличаться более чем в два раза. Контроль точности результатов анализа проводят после каждого градуирования установки.**

**За массовую долю кислорода в стандартном образце принимают среднее арифметическое результатов параллельных определений.**

**Результаты анализа считают точными, если установленная при анализе массовая доля кислорода в СО отличается от аттестованной характеристики в свидетельстве на СО не более чем на значение абсолютного допускаемого расхождения для данной массовой доли кислорода. Если указанное выше соотношение не выполняется, то проведение анализов по данному методу прекращают до выяснения и устранения причин, вызвавших наблюдаемое отклонение.**

## 2. АППАРАТУРА, МАТЕРИАЛЫ, РЕАКТИВЫ

**Установка для определения кислорода типа К-1 или К-5 с генератором нейтронов энергии 14 МэВ по ГОСТ 21171, ГОСТ 22626, имеющим поток не менее 5\*108 нейтр/с. Допускается использовать другие установки, обеспечивающие получение метрологических параметров, предусмотренных настоящим стандартом.**

Радиоактивный источник цезий-137 с активностью **4\* 104 Бк (0,001 мг, зкв радия).**

**Весы лабораторные 2-го класса точности по ГОСТ 24104. Ацетон по ГОСТ 2603.**

**Спирт этиловый ректификованный технический по ГОСТ 18300. Вата медицинская гигроскопическая по ГОСТ 5556. Батист.**

**Образец контрольный для мониторирования (2 шт.) из поли**метилметакрилата (С<sub>5</sub>Н<sub>8</sub>О<sub>2</sub>)<sub>n</sub>. Допускается применять вместо по**лиметилметакрилата любое вещество, содержащее кислород, с постоянным и известным стехиометрическим составом; масса кислорода в образце должна быть не менее ОД г. В материале образца для мониторирования не должно быть примесей фтора, бора, урана и плутония.**

**Государственные стандартные образцы состава титана ГСО** <sup>№</sup> 2024—81 и сплава титанового типа ВТ16 ГСО № 3608—87. До**пускается применять вновь выпускаемые государственные стандартные образцы состава титана и титановых сплавов с аттестованной массовой долей кислорода от 0,02 до 0,50%. Вид пробы СО (компактной или некомпактной) должен соответствовать виду анализируемых образцов.**

Транспортные контейнеры, изготовленные из коррозионно-стойкой стали (например стали марки 12Х18Н10Т по ГОСТ 5632) с массовой долей кислорода не более 0,003%- Допускается использовать транспортные контейнеры, изготовленные из других материалов с низким содержанием кислорода, обладающих достаточной механической прочностью и не содержащих примесей фтора, бора, урана и плутония. При этом массовая доля кислорода  $(X_1)$ <br>в процентах не должна превышать значения, вычисленного по в процентах не должна превышать значения, вычисленного формуле

$$
X_1 = 0.67 \frac{0.02 \cdot m_{0.6 \text{m/s}}}{m}, \tag{1}
$$

где  $m_{\rm 06.~MHz}$  — минимальная масса анализируемого образца, рассчитанная по формуле 2;

 $m$  — масса транспортного контейнера, г.

#### **3. ОТБОР И ПОДГОТОВКА ПРОБ ДЛЯ АНАЛИЗА**

3.1. Пробы для анализа отбирают по нормативно-технической документации.

3.2. Анализируемый образец готовят:

в виде диска диаметром  $(36 \pm 0,1)$  мм и высотой  $(8,5 \pm 0,1)$  мм, края которого скругляют (радиус 1 мм) - для установки типа  $K-1$ :

в виде цилиндра диаметром  $(18 \pm 0,1)$  мм, высотой  $(34 \pm$  $\pm 0,1$ ) мм — для установки типа К-5.

Параметр шероховатости обработанной поверхности *Ra* должен быть не более 2,5 мм по ГОСТ 2789.

3-3. Некомпактные образцы (кусочки проволоки, гранулы, порошок и т. п.) анализируют в транспортных контейнерах.

Масса анализируемого образца *(m*<sub>0б</sub>) в граммах должна превышать значение, вычисленное по формуле

$$
m_{\mathfrak{0}6} = 0,35 \cdot \rho \cdot V,\tag{2}
$$

где *q* — плотность анализируемого образца, г/см3;

 $\tilde{V}$  — внутренний объем транспортного контейнера, см<sup>3</sup>.

3.4. Перед анализом образцы (кроме порошка и гранул) обезжиривают ацетоном, спиртом, высушивают на воздухе, затем взвешивают.

## **4. ПОДГОТОВКА К АНАЛИЗУ**

4.1. Подготовка установки типа К-1

Перед включением установки положения тумблеров и переключателей панели управления должны соответствовать указанным в табл. 1.

2\*

Таблица I

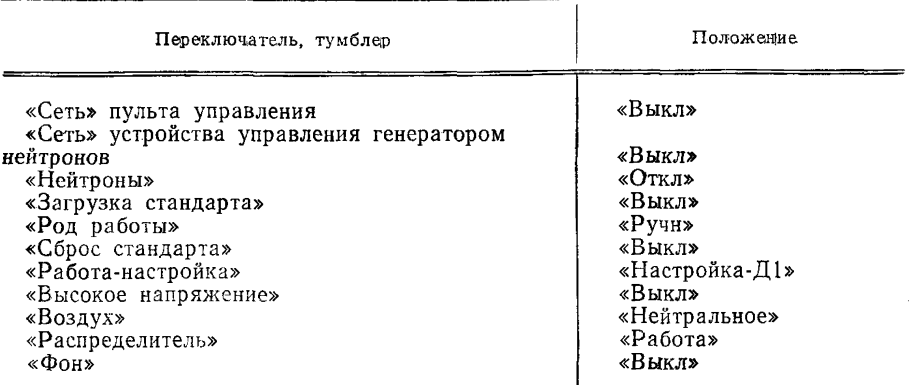

**4.1.1. Тумблер «Сеть» на панели управления установкой и пульта управления генератором нейтронов (для генератора нейтронов НГИ-12) переводят в положение «Вкл».**

**Через 3 мин тумблером «Высокое напряжение» на панели управления подают высокое напряжение (1,1— 1,4 кВ) на фотоэлектронный умножитель (ФЭУ) детекторов.**

**4.1.2. Через 5 мин после включения тумблера «Сеть» генератора нейтронов нажать и отпустить кнопки «Вкл. охл» и «Вкл. выс. напр», при этом должны сработать аналогичные световые табло.**

**4.1.3. Переключатели «Управление» и «Частота запуска» устанавливают в положение «Дистанц» и «20 Гц» соответственно.**

**4.1.4. Тумблер «Нейтроны» переводят в положение «Вкл».**

**4.1.5. Через 30 мин после включения установки проверяют напряжение питания с помощью блока контроля. Проводят настройку спектрометра. Верхний переключатель на блоке контроля БК устанавливают в положение «Интенс». Переключатель «Входной** сигнал» на усилителе *1БУ-2*-1 устанавливают в **«0,3 В», а переключатель «Ширина канала» на дискриминаторе 1БД-2— 1— в положение «1 В». Изменяя высокое напряжение, подаваемое на ФЭУ с помощью переключателей «Регулировка высокого напряжения», добиваются, чтобы максимум фотопика от источника цезия-137, помещенного вблизи детектора излучения, находился в 27-м канале.**

**4.1.6. Переводят переключатель «Работа — настройка» в положение «Д2 сум» и повторяют операции, приведенные в п. 4.1.5.**

**Спектрометрический канал детектора Д-3 настоаивают при положении переключателя «Работа-настройка» — «Д-3» с учетом поступления сигналов во второй анализатор (2БУ-2—1, 2БД-2— 1). Фотопик от цезия-137 должен находиться в 31-м канале.**

**Переключателями усилителей и дискриминаторов устанавливают рабочий режим измерений: входной сигнал 5 В; уровень дискриминации 15 В; ширина канала 10 В.**

**4.1.7. Переключатель «Работа — настройка» переводят в положение «Д1 и Д2 сум».**

**Измеряют фон в течение 10 мин и, сняв показание канала** анализируемого образца, высвечивающееся на **канала контрольного образца (образца для мониторирования), высвечивающееся на табло при нажатии последовательно кнопок «СМ-0» и «Prl-СМ», записывают данные о значении фона в журнал. :**

**Если значение фона в течение длительного времени изменяется незначительно (не более 3%), его измерение проводят в порядке контроля 1—2 раза в неделю.**

**4.2. Подготовка установки типа К-5**

**Подают напряжение на измерительную стойку установки, нажав кнопку «Сеть — вкл».**

**Переводят тумблеры «Сеть» на блоках БНВ-2 — 95 и БНН-200 в положение «Вкл».**

**Включают нейтронный генератор в соответствии с пп. 4.1.1^ 4.1.4.**

**Включают пульт управления АРС-28Д поворотом ключа в положение «Сеть», а затем «Воздух».**

**Нажимают кнопки «Сброс» на блоках БСчЦ2—96 и дают аппаратуре прогреться в течение 60 мин. Затем проводят настройку спектрометра.**

**Помещают источник цезий-137 вблизи от чувствительного объема сцинтилляционного детектора и, изменяя высокое напряжение, подаваемое на ФЭУ, добиваются, чтобы амплитуда сигнала, поступающего на дискриминатор при коэффициенте усиления 256, составляла 4,8 В. Устанавливают коэффициент усиления блока БУС2—95 равным 32, а нижний и верхний уровни дискриминации блока БСА2—95 — соответственно 7,2 и 14,4.**

**Для настройки монитора включают генератор нейтронов в режиме местного управления, находят максимальную амплитуду импульсов, поступающих в блок БСА2—95, путем изменения уровня дискриминации. Устанавливают уровень дискриминации, равный половине максимальной амплитуды.**

Примечание. При использовании установок, аналогичных К-1 и К-5, форму и размеры анализируемого и контрольного образцов (образца для монигорирования), а также порядок подготовки аппаратуры к анализу и его проведения определяют по технической документации на установку.

**4.3. Градуирование установок**

**Установки градуируют в рабочем режиме измерений по двум (установка типа К-1) или по одному образцу с использованием стационарного монитора (установка типа К-5).**

Градуировочный коэффициент  $(K)$ , г $\cdot\%$ , определяют по формуле

$$
K = \frac{n_0 \cdot m_0 \cdot 100}{n_0'},\tag{3}
$$

где  $n_0$  — количество зарегистрированных импульсов от образца<br>для мониторирования или стационарного монитора (для установки типа  $K-5$ ):

 $m_0$  — масса кислорода в образце для мониторирования, кото-

пи, после колоновые и образце для мониторирования, который находится в канале анализируемой пробы, г;<br>п'о — количество зарегистрированных импульсов от образца<br>для мониторирования, который находится в канале анализируемой пробы.

мои прооы.<br>
Анализ компактных проб можно проводить при условии<br>  $n'_0/m_0 \ge 10^4$ , некомпактных — при соотношении  $n'_0/m_0 \ge 2 \cdot 10^4$ ; в про-<br>
тивном случае следует провести замену нейтронной трубки гене-<br>
ратора нейтронов

#### 5. ПРОВЕДЕНИЕ ЛНАЛИЗА

5.1. Проведение анализа на установке типа К-1 Переключатель «Работа» переводят в положение «Авт», а тум-<br>**6**лер «Загрузка стандарта» — в положение «Вкл». Устанавливают на таймере время облучения и измерения равным 15 с и

бота»

Устанавливают на счетчике циклов количество циклов равным 8 и переводят переключатель счетчика в положение «Работа». Допускается уменьшение числа циклов до 4-6 при условии соблю-<br>дения требований к соотношению  $n'_0/m_0$  по п. 4.3.

дении требовании к соотношению и одно по п. ч.о.<br>Переключателями на блоках арифметического устройства уста-<br>навливают значения фона, соответствующие суммарной продол-<br>жительности измерения, градуировочного коэффициента и м анализируемого образца.

лининопрусиото образда:<br>Загружают в магазин анализируемые и контрольный образец (образец для мониторирования), нажимают кнопку «Сброс», а затем кнопку «Пуск».

тем кнопку «пуск».<br>После выполнения восьми циклов анализа образец автомати-<br>чески сбрасывается в приемник. Нажимают кнопку «Пуск АУ» и<br>высвеченный на табло результат анализа записывают в журнал.<br>При сбросе первого анализи

5.2. Проведение анализа на установке типа К-5

Нажимают кнопку-табло «Программа», затем кнопку «Загр». Устанавливают на переключателях и контролируют на индикаторных лампах число циклов облучения и измерения, равное 7, и нажимают кнопку «Запись». Аналогично устанавливают число образцов, анализируемых по данной программе.

Устанавливают на переключателях необходимое время облучения и измерения, равное 20 с, и нажимают последовательно кнопки «Облучение», «Изм», «Выгрузка».

Загружают в приемно-загрузочный блок транспортные контейнеры с анализируемыми образцами. Запускают автоматическую программу нажатием кнопки-табло «Пуск» (аварийную остановку программы осуществляют нажатием кнопки «Стоп»).

после выполнения программы анализа заносят в журнал ко-личество импульсов от анализируемого образца и монитора, за-<br>регистрированных блоками БСчЦ2-96, и запускают программу<br>выполнения анализа следующего образца нажатием к «Пуск».

#### 6. ОБРАБОТКА РЕЗУЛЬТАТОВ

6.1. Массовую долю кислорода в анализируемом образце  $(X_2)$ в процентах вычисляют по формуле

$$
X_2 = \frac{K \cdot (n_1 - n_{\Phi_1})}{m_{\Phi_0 \Phi} \cdot (n_0 - n_{\Phi_2})},\tag{4}
$$

где  $K$  - градуировочный коэффициент, определяемый по п. 4.3  $\Gamma \cdot \%$ :

 $n_1$  - количество зарегистрированных импульсов от анализируемого образца;

 $n_{\Phi}$ , - количество зарегистрированных импульсов фона по каналу анализируемого образца:

 $m_{06}$  — масса анализируемого образца, г;

 $n_{\Phi_2}$ — количество зарегистрированных импульсов фона по каналу монитора.

При использовании установки типа К-1 массовую долю кисло-

при использовании установки типа тем жассовую доно ниско<br>рода вычисляют с помощью арифметического устройства.<br>6.2. При использовании транспортных контейнеров следует вво-дить поправку на массовую долю кислорода в материале нера и в воздухе, находящемся внутри него между частицами образца.

В этом случае массовую долю кислорода в анализируемом образце  $(X_3)$  в процентах вычисляют по формуле

$$
X_3 = X_2 - \frac{m X_1 + 0.03 (V - V_{00})}{m \epsilon}, \tag{5}
$$

где  $X_2$  — массовая доля кислорода, рассчитанная по формуле  $(4)$ , %:

 $V_{06}$  — объем анализируемого образца, см<sup>3</sup> (где  $V_{06} = \frac{m_{06}}{\rho_{06}}$ );

0,03 - коэффициент, учитывающий долю кислорода в воздухе,  $(r/c<sub>M</sub>3) \cdot %$ 

Массовую долю кислорода в материале транспортного контейнера определяют путем предварительного анализа пустого контейнера, имеющего отверстия для удаления активированного во время облучения воздуха из внутреннего объема.

6.3. Допускаемые расхождения результатов определений не должны превышать значений, приведенных в табл. 2.

Таблица 2

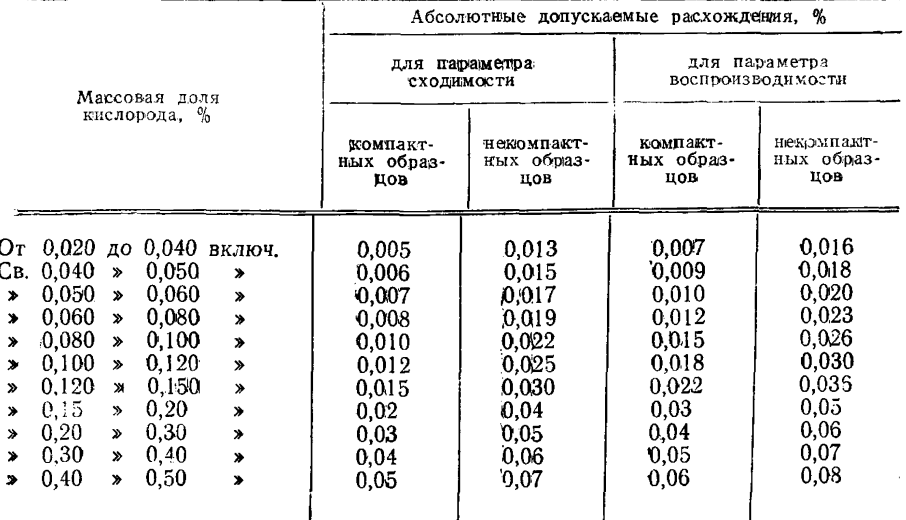

### ИНФОРМАЦИОННЫЕ ДАННЫЕ

## 1. ИСПОЛНИТЕЛИ

Г. С. Макаров, В. А. Мошкин, В. А. Данилкин, Ю. П. Шаповалов, А. П. Бровко, А. Л. Макрушин, Н. Л. Годин, Г. И. Крашенинин

- 2. УТВЕРЖДЕН И ВВЕДЕН В ДЕЙСТВИЕ Постановлением Государственного комитета СССР по стандартам № 547
- 3. Срок первой проверки 1994 г. Периодичность проверки — 5 лет
- 4. ВВЕДЕН ВПЕРВЫЕ
- 5. ССЫЛОЧНЫЕ НОРМАТИВНО-ТЕХНИЧЕСКИЕ ДОКУМЕН-ТЫ

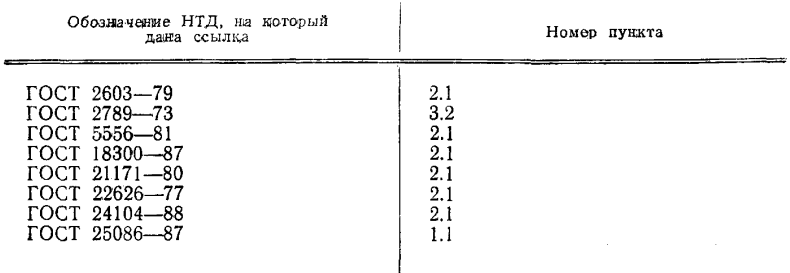

## **Редактор** *И. В. Виноградская* **Технический редактор** *Л. А. Никитина* **Корректор** *И. Л. Асауленко*

Сдано в наб. 03.04.89 Подп. в печ. 05.05.89 0,75 усл. п. л. 0,75 усл. кр.-отт. 0,56 уч.-изд. д.<br>Тираж 8.000 11ена 3 к. Тираж 8 000 Цена 3 к.

Ордена «Знак Почета» Издательство стандартов, 123840, Москва, ГСП, Новопресненский пер., 3 ления Гип. «Московский печатник». Москва, Лялин пер., 6. Зак. 400